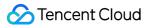

# Direct Connect Product Introduction Product Documentation

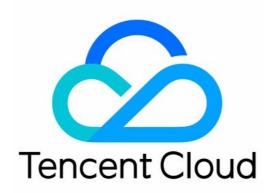

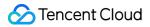

#### Copyright Notice

©2013-2024 Tencent Cloud. All rights reserved.

Copyright in this document is exclusively owned by Tencent Cloud. You must not reproduce, modify, copy or distribute in any way, in whole or in part, the contents of this document without Tencent Cloud's the prior written consent.

Trademark Notice

### 🔗 Tencent Cloud

All trademarks associated with Tencent Cloud and its services are owned by Tencent Cloud Computing (Beijing) Company Limited and its affiliated companies. Trademarks of third parties referred to in this document are owned by their respective proprietors.

#### Service Statement

This document is intended to provide users with general information about Tencent Cloud's products and services only and does not form part of Tencent Cloud's terms and conditions. Tencent Cloud's products or services are subject to change. Specific products and services and the standards applicable to them are exclusively provided for in Tencent Cloud's applicable terms and conditions.

### Contents

**Product Introduction** 

Overview

Features

**Application Scenarios** 

**Disaster Recovery Deployment** 

Line access to the hybrid cloud deployment

**Use Limits** 

Connection Access Point

**Relevant Products** 

Network Planning

# Product Introduction Overview

Last updated : 2024-01-13 16:02:36

### **Direct Connect Overview**

Direct Connect provides a fast and secure connection between Tencent Cloud and your local IDC. You can connect Tencent Cloud computing resources in multiple regions with a single connection to implement flexible and reliable hybrid cloud deployment.

### Deploy hybrid cloud with Direct Connect (1)

Connect your IDCs with cloud VPCs using traditional dedicated tunnels.

If you want to connect to multiple VPCs over one connection, you need to create dedicated tunnels with different VLAN IDs.

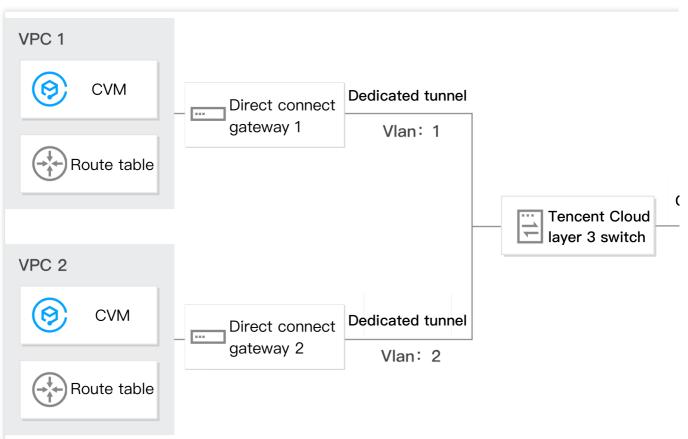

### Deploy hybrid cloud with Direct Connect (2)

Interconnect your network instances using Cloud Connect Network (CCN).

Advantage: you just need to create one connection to the CCN-based direct connect gateway and associate the gateway with CCN to enable interconnection within the CCN.

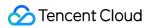

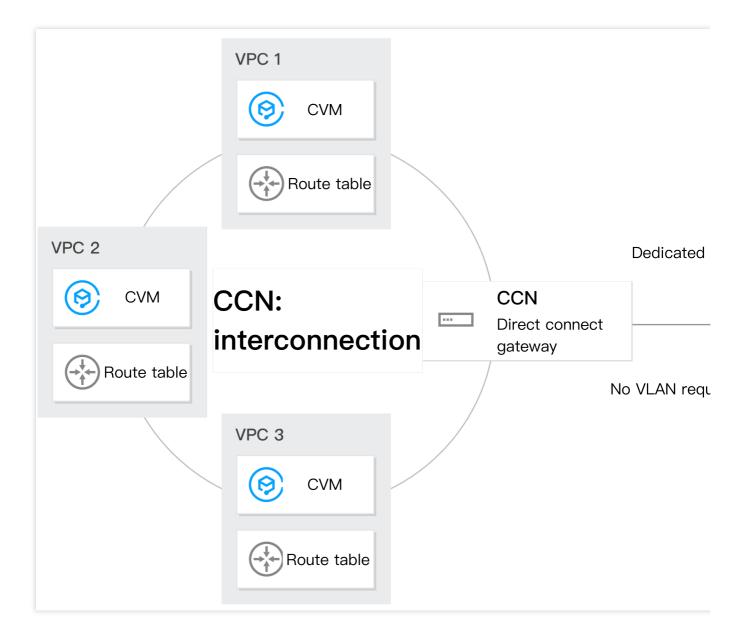

### Components

Direct Connect is composed of connections, dedicated tunnels, and direct connect gateways.

### Connection

A connection is a physical line that connects customer's local IDC to Tencent Cloud. Connections support dual-line hot backup access, dual-line access point power supply, and completely isolated network pipes.

### **Dedicated tunnel**

A dedicated tunnel is a network link segmentation of a connection. You can create dedicated tunnels that connect to different direct connect gateways to enable communication between your on-premises IDC and multiple VPCs.

### **Direct connect gateway**

Direct connect gateway acts as the Direct Connect traffic ingress and egress for a VPC to which multiple dedicated tunnels can be connected for communication with multiple local IDCs. This cluster-based gateway eliminates the risk of single point of failure, and meets the interconnection requirements of the finance industry.

Direct connect gateway is used to connect VPC with connections. You can create a dedicated tunnel of connections and associate it with a direct connect gateway.

Direct connect gateway can connect to dedicated tunnels of connections to enable interconnection with multiple local IDCs.

You can create up to two direct connect gateways (one standard and the other supports NAT) for each VPC in the Direct Connect Gateway console. The direct connect gateway can connect with dedicated tunnels of different connections.

# Advantages over IPsec VPN

| Advantage                                      | Direct Connect                                                                                                    | IPsec VPN Connection                                                                                                    |
|------------------------------------------------|----------------------------------------------------------------------------------------------------|----------------------------------------------------------------------------------------------------|
| Stable network<br>latency                      | Network latency is stable and guaranteed. A<br>Direct Connect instance accesses the<br>network through dedicated links, and<br>supports fixed routes, removing the pain of<br>unstable latency caused by network<br>congestion or failure bypass. | Network latency is unstable. An<br>IPsec VPN connection accesses the<br>network over the Internet, which<br>may be exposed to bypass due to<br>network congestion.                                                           |
| Highly reliable<br>disaster recovery<br>access | Access devices and network forwarding<br>devices are deployed in distributed clusters to<br>ensure high reliability of all links. It also<br>supports dual-line access with protection to<br>provide more than 99.95% of uptime.                  | Features a dual-server hot backup<br>architecture with high availability at<br>the gateway layer. However, it<br>cannot provide the same network<br>availability as dedicated lines due to<br>the unreliable Internet links. |
| High bandwidth                                 | Each link provides a bandwidth of up to 100<br>Gbps. You can have multiple 10 Gbps links<br>for network load balancing, so it can<br>theoretically support unlimited bandwidth.                                                                   | A single IPsec VPN gateway<br>supports a bandwidth of up to 1<br>Gbps and a VPC can have multiple<br>VPN gateways, which can meet the<br>need for a VPN connection larger<br>than 1 Gbps.                                    |
| High security                                  | Dedicated network links offer strong security<br>without data leakage risks, satisfying the<br>demanding network connection requirements<br>of the finance and government sectors.                                                                | Network transmission is encrypted<br>using IKE pre-shared key, which can<br>satisfy the security requirements for<br>most network transmission.                                                                              |
| Network address<br>translation                 | It supports configuring the network address<br>translation service on gateways, as well as IP<br>mapping on the two sides of Direct Connect<br>and IP port mapping on the VPC side, to                                                            | Not supported.                                                                                                    |

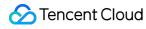

|   | avoid address conflict in case of        |
|---|------------------------------------------|
| i | interconnection among multiple networks. |

# Features

Last updated : 2024-01-13 16:02:36

### Connection

A connection is a physical line that connects customer's local IDC to Tencent Cloud. You can establish a network connection between your IDC and Tencent Cloud Direct Connect access point through a third-party network service provider.

### **Dedicated Tunnel**

Dedicated tunnels are the network link segmentations of a connection.

You can create dedicated tunnels that connect to different direct connect gateways, making the interconnection between your on-premises IDC and multiple VPCs possible.

### **Direct Connect Gateway**

A direct connect gateway is the ingress and egress of the dedicated tunnel between VPC and connection. A VPC supports up to two direct connect gateways (one standard and the other supports NAT). Direct connect gateways can connect to multiple connections through dedicated tunnels. This allows for a hybrid cloud that connects with multiple regions.

### Network Address Translation (NAT)

NAT is a solution that resolves the IP address conflicts when connecting hybrid clouds. You can configure NAT rules on direct connect gateways. NAT includes IP translation and IP port translation.

### **IP** translation

IP translation translates the source IP to a new IP address for network interconnection. IP translation includes **local IP** translation.

IP translation does not distinguish between source and destination. A mapped IP can access or be accessed by IDC.

### Local IP translation

#### 1. Description

Local IP translation maps the source IP address of a resource in a Tencent Cloud VPC to a new one and use the new IP address to communicate with the IDC through Direct Connect.

You can set more than one local IP translation rule and configure network ACL for each local IP translation rule.

Network ACL supports the configuration of source port, destination IP, and destination port.

#### Note:

NAT rules take effect only for network requests that meet ACL restriction requirements.

Local IP translation does not restrict the direction of network requests, which could be active access of the VPC to the IDC or vice versa.

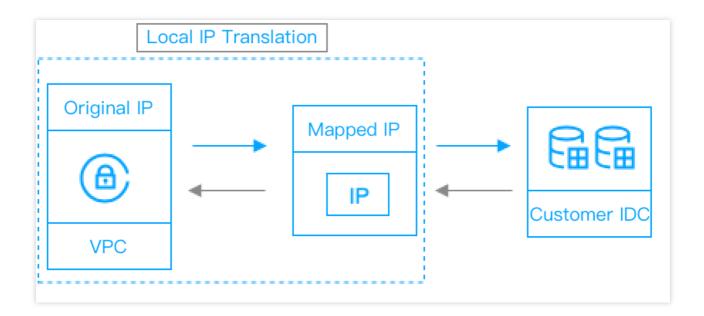

### 2. Sample translation

If IP A 192.168.0.3 in a VPC is mapped to IP B 10.100.0.3 , the source IP address of all network packets accessing the IDC from IP A via Direct Connect is automatically translated to 10.100.0.3 . All network packets accessing 10.100.0.3 from the IDC are automatically directed to IP A 192.168.0.3 .

### Peer IP translation

#### 1. Description

Peer IP translation maps the source IP address of an IDC resource to a new one and uses the IP address to communicate with the VPC.

Unlike local IP translation, peer IP translation does not support network ACL restrictions. Therefore, once peer IP translation rules are configured, they take effect on all IDCs that are connected with dedicated tunnels. Peer IP translation does not restrict the direction of network requests, which can be active access of the VPC to the

IDC or vice versa.

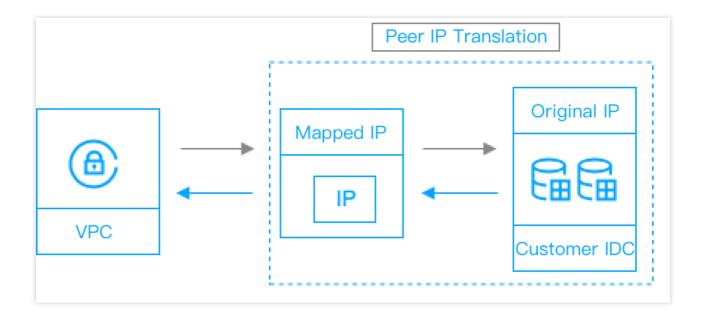

#### 2. Sample translation

If IP D 10.0.0.3 in an IDC is mapped to IP C 172.16.0.3 , the source IP address of all network packets accessing the VPC from IP D 10.0.0.3 is automatically translated to IP C 172.16.0.3 . All network packets accessing IP C 172.16.0.3 from the VPC are automatically directed to IP D 10.0.0.3 .

#### Note:

After local IP translation and peer IP translation are configured, direct connect gateway only forwards the routes of the translated IPs to the IDC. Therefore, a source IP address that has not been configured with local and peer IP translation will not be able to ping the IDC. However, a direct connect gateway is not a replacement for network firewalls. If you need advanced network protection, please configure security groups and network ACL policies within your VPC and deploy physical network firewall devices in your IDC.

When the direct connect gateway is also configured with peer IP translation, the **Destination IP** of the ACL rule for local source IP port translation should be the **mapped IP of peer IP translation**, instead of the source IP.

### **IP** port translation

IP port translation maps the source IP port to a new one and use the new IP port for network interconnection. IP port translation includes **local source IP port translation** and **local destination IP port translation**. IP port translation is directional. Source IP port translation is for requests to external (to the IDC) resources, and destination IP port translation is for requests from external (to the VPC) resources.

#### Local source IP port translation

#### 1. Description

Local source IP port translation translates the port of the source VPC IP address to a random port of a random IP address in the IP pool when a cloud resource accesses the IDC through a direct connect gateway.

### 🔗 Tencent Cloud

Local source IP port translation supports ACL rules. Only outbound access requests compliant with ACL rules can be matched with address pool forwarding rules. By deploying different ACL rules for the address pool, you can flexibly configure the network address translation rules with multiple third-party access.

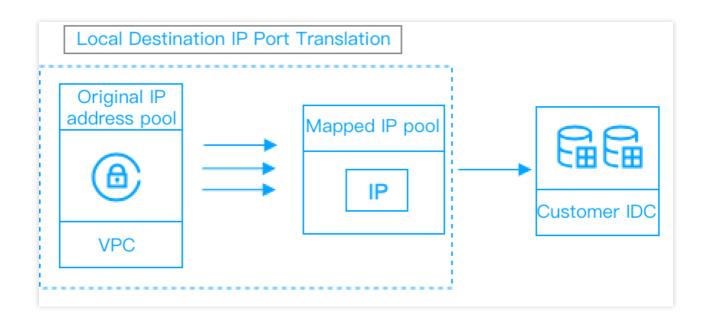

Local source IP port translation only supports access requests initiated by resources in a VPC. To access ports within the VPC via Direct Connect, the IDC should also be configured with local destination IP port translation. For local source IP port translation, access requests initiated by resources in a VPC are stateful connections. Therefore, response packets are not a concern.

#### 2. Sample translation

VPC C with an IP range 172.16.0.0/16 needs to connect to third-party bank A and B via Direct Connect. Bank A with an IP range 10.0.0.0/28 needs to connect to the IP range 192.168.0.0/28. Bank B with an IP range 10.1.0.0/28 needs to connect to the IP range 192.168.1.0/28. For them to communicate, you need to configure the following two local source IP port translations:

Address pool A 192.168.0.1 - 192.168.0.15 ; ACL rule A: source IP 172.16.0.0/16 , destination IP 10.0.0/28 , destination port ALL.

Address pool B 192.168.1.1 - 192.168.1.15 ; ACL rule B: source IP 172.16.0.0/16 , destination IP 10.1.0.0/28 , destination port ALL.

The access requests to A and B from the VPC will be translated into the random ports of corresponding address pools based on ACL rule A and B to access the appropriate dedicated tunnels.

#### Local destination IP port translation

#### 1. Description

Local destination IP port translation handles requests to cloud resources in a VPC from the IDC. It translates the port of a VPC IP address to a new IP address and a new port. IDC can only communicate with VPC resources by sending

requests to the mapped IP address and port, without exposing the real one.

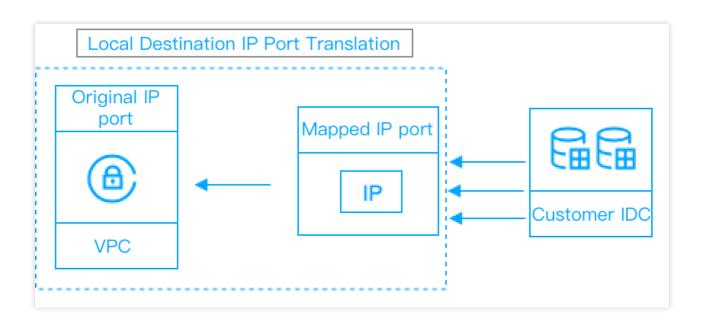

Local destination IP port translation does not support ACL rules. Therefore, IP port translation rules will take effect on all dedicated tunnels connected to the direct connect gateway. Local destination IP port translation only takes effect on requests from IDC to a VPC via dedicated tunnels. To access an IDC, the VPC should be configured with local source IP port translation. For local destination IP port translation, the network requests are stateful connections. Therefore, response packets are not a concern.

#### 2. Sample translation

For VPC C with an IP range 172.16.0.0/16, if you only want to open some ports for IDC to access the VPC via Direct Connect, you can configure it as follows:

Mapping A: the source IP port is 172.16.0.1:80 and the mapped IP port is 10.0.0.1:80.

Mapping B: the source IP port is 172.16.0.0:8080 and the mapped IP port is 10.0.0.1:8080.

 The IDC can use
 10.0.0.1:80
 and
 10.0.0.1:8080
 through Direct Connect to access
 172.16.0.1:80

 and
 172.16.0.0:8080
 in the VPC.

#### Note:

After local source and destination IP port translations are configured, the direct connect gateway only forwards the translated IP port routes to the IDC. Therefore, the local IP port that is not configured with translations cannot initiate requests nor receive requests. However, a direct connect gateway is not a replacement for network firewalls. If you need advanced network protection, please configure security groups and network ACL policies within your VPC and deploy physical network firewall devices in your IDC.

When both IP translation and IP port translation are configured, IP translation has priority. If there is no match for IP translation, IP port translation is used.

When the direct connect gateway is also configured with peer IP translation, the **Destination IP** of the ACL rule for local source IP port translation should be the **mapped IP of peer IP translation**, instead of the source IP.

# Application Scenarios Disaster Recovery Deployment

Last updated : 2024-01-13 16:02:36

### **Application Scenarios**

The user already has large scale applications. His/Her focus has been shifted from the balance between infrastructure deployment and business growth to the stability and reliability of the infrastructure for multi-center development. He/She hopes to eliminate business risks caused by single IDC failure through eliminating single IDCs.

#### User's core pain point

How to realize multi-location disaster recovery and improve infrastructure reliability. How to realize fast deployment while reducing infrastructure construction period. How to re-use stock IDC to reduce operating costs (use existing servers first).

### Solutions:

### Hybrid cloud disaster recovery deployment

Multi-location IDC deployment: Build master/slave clusters in local IDC and public cloud IDC.Data synchronization: Synchronize data via Direct Connect or VPN to avoid single IDC failure.Traffic forwarding: Provide lossy but uninterrupted services by forwarding the traffic to normal IDCs.

### 2-region-3-DC disaster recovery deployment in cloud

**Cross-availability zone deployment**: You can create subnets and deploy services in different availability zones within one VPC. Data can be synchronized between subnets of different availability zones. The goal of using different availability zones is to ensure that the failures are isolated from each other.

**Cross-region deployment**: You can deploy the same service in the VPC of another region to achieve multi-location disaster recovery and avoid failures in one region from spreading to other regions.

**Cross-region high-speed interconnection**: VPCs of two different regions achieve interconnection via cross-region peering connection.

Traffic forwarding: it provides lossy but uninterrupted services by forwarding the traffic to other normal IDCs when an IDC breaks down.

### Procedure

### Steps of hybrid cloud disaster recovery deployment

- 1. Create a VPC on Tencent Cloud and deploy IDCs. For more information, please see VPC Instructions.
- 2. Synchronize the local IDC and the VPC IDC on the cloud via Direct Connect. For more information, please see Direct Connect Instructions.
- 3. Forward the traffic to other normal IDCs when an IDC breaks down.

### Steps of cloud 2-region-3-DC disaster recovery deployment

1. Cross-availability zone deployment. You can create subnets and deploy master and slave synchronization service in different availability zones within one VPC. Data can be synchronized between subnets of different availability zones. The goal of using different availability zones is to ensure that the failures are isolated from each other. For more information, please see Subnet Instructions.

2. Cross-region deployment. You can deploy the same service in the VPC of another region to achieve multi-location disaster recovery and avoid failures in one region from spreading to other regions. For more information, please see VPC Instructions.

3. Cross-region high-speed interconnection. Create a cross-region peering connection to achieve high-speed data synchronization between two VPCs. For more information, please see Peering Connection Instructions.

# Line access to the hybrid cloud deployment

Last updated : 2024-01-13 16:02:36

According to your different connection needs, Tencent Cloud provides two services respectively to connect your enterprise IDC and VPC: VPN connection and Direct Connect. The main differences are as follows: VPN Connection uses the public network and IPsec protocol to establish an encrypted network connection between your IDC and VPC. The purchase, enforcement and configuration of VPN gateway can be completed within minutes. But the VPN connection may be interrupted due to Internet jitter, block or other public network quality problems. If users' services have low requirement for the network connection quality, it is a highly cost-effective choice for fast deployment.

Direct Connect provides a dedicated Direct Connect network connection method. It has relatively long construction duration, but can provide high-quality, highly reliable network connection service. If your business requires high network quality and network security, you can choose to deploy this program. The following describes how to deploy a hybrid cloud using **Direct Connect**.

Application Scenarios

Direct Connect provides a fast and secure approach to connecting Tencent Cloud with local IDCs. Users can access to Tencent Cloud computing resources in multiple regions in one go using a Connection, to achieve a flexible and reliable hybrid cloud deployment.

There are two ways to set up a slave for Direct Connect:

**Dual Direct Connect** slave: Tencent Cloud supports master/slave failover configuration.

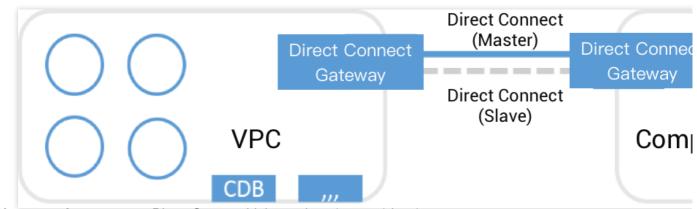

**VPN connection** serves as Direct Connect Linkage slave (master/slave).

#### Note:

Your **IP address range overlap** between VPC and IDC does not affect the communication, because Tencent Cloud Direct Connect gateway supports NAT. For more information, please see Direct Connect Features.

### Solutions:

**Cloud IDC**: Use CVM and Cloud Database to deploy cloud IDC in a VPC created on Tencent Cloud. **Connection method**: Integrate VPC IDC with your IDC private network via Connection. **Slave connection method**: Dual Direct Connect/VPN connection.

### Procedure

If Direct Connect is used to connect your IDC and the VPC IDC on Tencent Cloud, you need to complete the following steps:

- 1. Create the Connection.
- 2. Create the Dedicated Tunnel.
- 3. Create the Dedicated Tunnel for Direct Connect gateway, thus connecting your IDC to your VPC.
- 4. Configure the Direct Connect NAT (Optional).
- 5. Configure the routing table associated with the subnets requiring communication.
- 6. You can set up slaves for a Direct Connect by creating multiple Connection or VPN connections.

For more information, please see Getting Started.

# **Use Limits**

Last updated : 2024-01-13 16:02:36

### **Resource Limits**

| Resource                                              | Constraints                                        | Support<br>Increasing<br>Quota | Description                                                                                                    |
|-------------------------------------------------------|----------------------------------------------------|--------------------------------|----------------------------------------------------------------------------------------------------|
| Connections per user                                  | 10                                                 | Yes                            | Each user can have up to 10 connections.                                                                                   |
| Dedicated tunnels per connection                      | 5                                                  | Yes                            | Up to 5 dedicated tunnels can be created in each connection                                                                |
| DC gateways per VPC                                   | 2 (One standard<br>gateway and one<br>NAT gateway) | No                             | Up to 2 Direct Connect gateways can be configured in each VPC.                                                             |
| Local IP translations per DC gateway                  | 100                                                | Yes                            | Up to 100 local IP translations can<br>be configured for each Direct<br>Connect gateway.                                   |
| Peer IP translations per DC gateway                   | 100                                                | Yes                            | Up to 100 peer IP translations can<br>be configured for each Direct<br>Connect gateway.                                    |
| Local source IP port<br>translations per DC gateway   | 20                                                 | Yes                            | Up to 20 local source IP port<br>translations can be configured for<br>each dedicated gateway.                             |
| Local destination IP port translations per DC gateway | 100                                                | Yes                            | Up to 100 local destination IP port translations can be configured for each Direct Connect gateway.                        |
| Ctotio routoo por de diaste d                         | Dedicated tunnel 1.0: 20                           | No                             | Up to 20 static routes can be configured for a dedicated tunnel 1.0.                                                       |
| Static routes per dedicated tunnel                    | Dedicated tunnel 2.0: 50                           | Yes                            | Up to 50 static routes can be<br>configured for a dedicated tunnel<br>2.0. To adjust the quota, please<br>submit a ticket. |

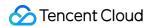

| BGP routes per dedicated tunnel | Dedicated tunnel 1.0: 100 | el No Up to 100 BGP routes car<br>configured for a dedicated<br>1.0. |                                                                                                    |
|---------------------------------|---------------------------|----------------------------------------------------------------------|----------------------------------------------------------------------------------------------------|
|                                 | Dedicated tunnel 2.0: 100 | Yes                                                                  | Up to 100 BGP routes can be<br>configured for a dedicated tunnel<br>2.0. To adjust the quota, please<br>submit a ticket. |

### Access Limits

### **Direct Connect**

When a Direct Connect gateway is created, the content of IP translation and IP port translation are left empty by default. In this case, neither of them takes effect.

Dedicated tunnels support BGP routing and static routing.

Note the following limits for delivering routes:

To improve the fine-grained scheduling capability of your network, do not publish the following routes:

Dedicated tunnel 1.0 9.0.0.0/8 , 10.0.0/8 , 11.0.0.0/8 , 30.0.0.0/8 , 100.64.0.0/10 , 131.87.0.0/16 , 172.16.0.0/12 , and 192.168.0.0/16 .

#### Note:

The direct connect gateway will directly reject large IP ranges.

You can split the above large routes as follows for distribution:

```
9.0.0.0/8
Split as: 9.0.0.0/9 + 9.128.0.0/9
10.0.0.0/8
Split into 10.0.0.0/9 + 10.128.0.0/9 .
11.0.0.0/8
Split into 11.0.0.0/9 + 11.128.0.0/9 .
30.0.0.0/8
Split into 30.0.0.0/9 + 30.128.0.0/9 .
100.64.0.0/10
Split into 100.64.0.0/11 + 100.96.0.0/11 .
131.87.0.0/16
Split into 131.87.0.0/17 + 131.87.128.0/17 .
172.16.0.0/12
Split into 172.16.0.0/13 + 172.24.0.0/13 .
```

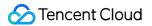

#### 192.168.0.0/16

Split into 192.168.0.0/17 + 192.168.128.0/17.

#### **Dedicated tunnel 2.0**

127.0.0.0/8 , 224.0.0.0/4 , 240.0.0/4 , 255.255.255.255 , and 169.254.0.0/16 (excluding 169.254.64.0/23 ).

Subnets and other IP addresses in the same network segment. To allow mutual access, submit a ticket to enable peer IP redistribution.

#### **IP** translation

IP address pools cannot fall within the CIDR block of the VPC in which the direct connect gateway resides.

ACL rules for multiple IP address pools should not overlap. Otherwise, this will cause network address translation conflicts.

IPs among multiple IP address pools cannot overlap.

IP address pools only support a single IP or IP ranges, and /24 IP ranges should be consistent. For example,

192.168.0.1 - 192.168.0.6 is supported, but 192.168.0.1 - 192.168.1.2 is not.

Address pools should not contain the broadcast address (255.255.255.255), Class D addresses (224.0.0.0 - 239.255.255.255), or Class E addresses (240.0.0.0 - 255.255.255.254).

Local source IP port translation supports up to 100 IP address pools, each supporting up to 20 ACL rules. You can submit a ticket to increase the quota if needed.

To switch from IP translation to IP port translation, remove the original IP translation rules and refresh the page to edit the IP port translation rules.

### **IP** port translation

The source IP must fall within the CIDR range of the VPC in which the Direct Connect gateway resides.

The source IP port must be unique. In other words, an IP port in a VPC can only be mapped to one IP port.

The mapped IP port cannot fall within the CIDR range of the VPC.

The mapped IP port must be unique. In other words, multiple IP ports in a VPC cannot be mapped to one IP port. Original IPs and mapped IPs do not support the broadcast address ( 255.255.255.255 ), Class D addresses

( 224.0.0.0 - 239.255.255.255 ), and Class E addresses ( 240.0.0.0 - 255.255.255.254 ).

Local destination IP port translation supports up to 100 IP port mappings. You can submit a ticket to increase the quota if needed.

If both IP translation and IP port translation are configured, IP translation takes priority when both are hit.

### **Network Limits**

To establish a connection between the cusotmer IDC and Tencent Cloud, check that the MAC addresses of both parties meet the following requirements.

### MAC

The Tencent Cloud access exchange uses a fixed MAC address of 3c:fd:fe:29:cb:c2. This MAC address cannot be used by the customer IDC access device. Otherwise, the MAC address conflict will cause MAC address flapping (switching jump), which leads to network problems such as unreachable networks, slow response, and no response. **Note:** 

MAC address flapping (switching jump) occurs when a MAC address is learned by two outbound interfaces in the same VLAN and the MAC address entry learned later overrides the earlier one, making the MAC address unstable. The following are scenarios where MAC address flapping occurs.

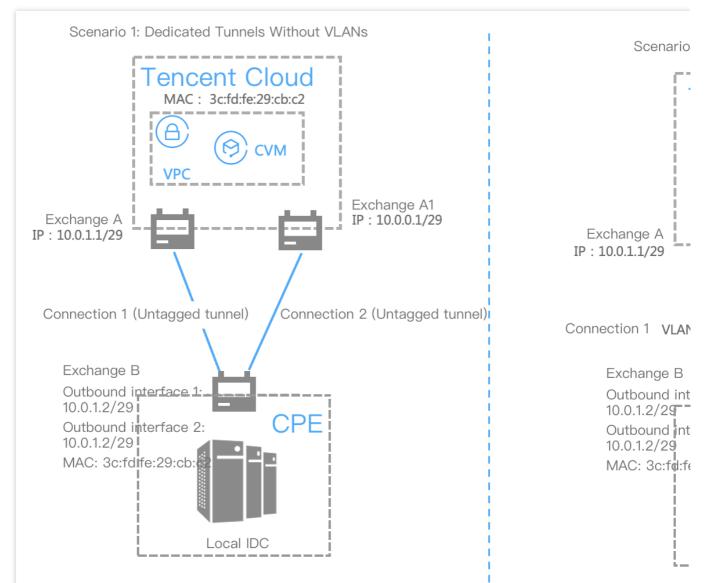

As shown in the figure above, customer exchange B connects to Tencent Cloud exchanges A and A1 through two connections (connections 1 and 2).

MAC address flapping occurs in exchange B when Tencent Cloud returns packets to the customer IDC.

### Access Limits

To prevent network congestion due to network loops, you are advised to use layer-3 network sub-interfaces to connect to Tencent Cloud Direct Connect devices.

# **Connection Access Point**

Last updated : 2024-08-16 16:01:46

This document describes the approximate locations of Tencent Cloud access points, helping you choose the nearby access point for your local IDC.

#### Note:

The access points created after 00:00 on July 1, 2022 only support fiber optical port access, not electrical port access.

### Regions in China

| Region     |          | Access point         | Provider                   | Supported<br>Port Types                       | Address                                                                                                    |
|------------|----------|----------------------|----------------------------|-----------------------------------------------|----------------------------------------------------------------------------------------------------|
| East China |          | ap-hangzhou-a-<br>dg | CTCC                       | Fiber optic<br>port and<br>electrical<br>port | Building 4,<br>Dongguan<br>Technology Park,<br>No. 288 Qiuyi Road,<br>Binjiang District,<br>Hangzhou                      |
|            | Hangzhou | ap-hangzhou-b-<br>xh | CUCC                       | Fiber optic<br>port and<br>electrical<br>port | Building 3113, No.<br>924-7, Xixi Road,<br>Xihu District,<br>Hangzhou                                                     |
|            |          | ap-hangzhou-c-<br>jg | CUCC                       | Fiber optic<br>port and<br>electrical<br>port | Building 1412-1, No.<br>28-2, No. 4 Street,<br>Xiasha Economic<br>Development Zone,<br>Qiantang New<br>District, Hangzhou |
|            | tz       | ap-shanghai-b-<br>tz | CTCC,<br>CMCC, and<br>CUCC | Fiber optic<br>port and<br>electrical<br>port | No. 51, Daxiu Road,<br>Pudong New Area,<br>Shanghai                                                                       |
|            |          | ap-shanghai-c-<br>td | CTCC,<br>CMCC, and<br>CUCC | Fiber optic<br>port and<br>electrical<br>port | Tencent Building,<br>Block C, No. 1801<br>Hongmei Road,<br>Shanghai                                                       |

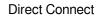

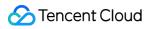

| ap-shanghai-d-<br>wr             | CUCC                       | Fiber optic<br>port and<br>electrical<br>port | Building C, No. 1268<br>Wanrong Road,<br>Jing'an District,<br>Shanghai                                                                                    |
|----------------------------------|----------------------------|-----------------------------------------------|----------------------------------------------------------------------------------------------------|
| ap-shanghai-f-<br>yh             | CTCC,<br>CMCC, and<br>CUCC | Fiber optic<br>port and<br>electrical<br>port | No. 168, Dongxue<br>Road, Dongjing<br>Town, Songjiang<br>District, Shanghai                                                                               |
| ap-shanghai-g-<br>hq             | CUCC                       | Fiber optic<br>port and<br>electrical<br>port | Centrin Data<br>Systems Co., Ltd.,<br>No. 192, Jinzhong<br>Road, Huaqiao<br>Town, Kunshan,<br>Suzhou                                                      |
| ap-shanghai-h-<br>wgq            | CTCC,<br>CMCC, and<br>CUCC | Fiber optic<br>port and<br>electrical<br>port | No. 25, Feila Road,<br>Waigaoqiao,<br>Shanghai                                                                                                    |
| ap-shanghai-k-<br>sj             | CTCC,<br>CMCC, and<br>CUCC | Fiber optic<br>port and<br>electrical<br>port | Building 8, Lane<br>3999, Wenxiang<br>Road, Economic and<br>Technological<br>Development Zone,<br>Songjiang District,<br>Shanghai                         |
| ap-shanghai-l-<br>bx             | CTCC                       | Electrical<br>port                            | Baozhiyun Building<br>3, No. 500, Chuanji<br>Road, Baoshan<br>District, Shanghai<br>(China Mobile<br>Luojing Data Center)                                 |
| ap-<br>selfdrivingcloud-<br>a-sj | CTCC,<br>CMCC, and<br>CUCC | Fiber optic<br>port                           | Wenxiang Road,<br>Economic and<br>Technological<br>Development Zone,<br>Songjiang District,<br>Shanghai (Building<br>8, Shanghai Tencent<br>Songjiang DC) |
|                                  |                            |                                               |                                                                                                    |

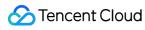

|         | ap-<br>selfdrivingcloud-<br>b-yh        | CTCC,<br>CMCC, and<br>CUCC | Fiber optic<br>port                           | No. 168, Dongxue<br>Road, Dongjing<br>Town, Songjiang<br>District, Shanghai<br>(Tencent Songjiang<br>Yuehu DC2 Building)                                        |
|---------|-----------------------------------------|----------------------------|-----------------------------------------------|----------------------------------------------------------------------------------------------------|
|         | ap-<br>financialcloud-a-<br>tz          | CTCC,<br>CMCC, and<br>CUCC | Fiber optic<br>port and<br>electrical<br>port | No.51, Daxiu Road,<br>Pudong New Area,<br>Shanghai                                                                                                    |
|         | ap-<br>financialcloud-b-<br>bx          | CTCC,<br>CMCC, and<br>CUCC | Fiber optic<br>port                           | Building 10,<br>BaoCloud, No. 500,<br>Chuanji Road,<br>Baoshan District,<br>Shanghai                                                                            |
|         | ap-<br>financialcloud-<br>shanghai-d-td | CTCC,<br>CMCC, and<br>CUCC | Fiber optic<br>port                           | Tencent Building,<br>Block C, No. 1801,<br>Hongmei Road,<br>Shanghai                                                                                            |
|         | ap-<br>financialcloud-<br>shanghai-e-sj | CTCC,<br>CMCC, and<br>CUCC | Fiber optic<br>port                           | Building 8, Lane<br>3999, Wenxiang<br>Road, Economic and<br>Technological<br>Development Zone,<br>Songjiang District,<br>Shanghai                               |
| Nanjing | ap-nanjing-a-js                         | СТСС                       | Fiber optic<br>port and<br>electrical<br>port | 150 meters north of<br>Ginkgo Lake<br>Avenue, Jiangning<br>District, Nanjing                                                                                    |
|         | ap-nanjing-b-xf                         | CMCC                       | Fiber optic<br>port and<br>electrical<br>port | 150 meters west of<br>the intersection of<br>Xuefu Road and<br>Xinghuo Road,<br>Pukou District,<br>Nanjing (China<br>Mobile Nanjing<br>Jiangbei Data<br>Center) |
|         | ap-nanjing-c-yz                         | CTCC,                      | Fiber optic                                   | Room 101, Building                                                                                                    |

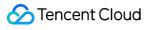

|        |                | CMCC, and<br>CUCC          | port and<br>electrical<br>port                | 1, Tencent Yizheng<br>Dongsheng Cloud<br>Computing Data<br>Center, No. 666,<br>Keyan 2nd Road,<br>Economic<br>Development Zone,<br>Yizheng, Jiangsu<br>Province                                                     |
|--------|----------------|----------------------------|-----------------------------------------------|----------------------------------------------------------------------------------------------------|
| Jinan  | ap-jinan-a-ch  | CMCC                       | Fiber optic<br>port and<br>electrical<br>port | Room 501, Building<br>A1, Northeast corner<br>of the intersection of<br>Chunhui Road and<br>Keyuan Road,<br>Suncun Town, High-<br>tech Zone, Jinan<br>City, Shandong<br>Province                                    |
|        | ap-hefei-a-td  | CTCC,<br>CMCC, and<br>CUCC | Fiber optic<br>port and<br>electrical<br>port | Room 401, Building<br>2, No. 204, Fanhua<br>Avenue, Shushan<br>District, Hefei, Anhui<br>Province                                                                                                    |
| Hefei  | ap-hefei-b-gx  | CTCC                       | Fiber optic<br>port                           | 2nd Floor, Building 1,<br>Customer Service<br>Base, Intersection of<br>Xiyou Road and<br>Jingui Road, High-<br>tech Zone, Hefei<br>City, Anhui Province                                                             |
| Fuzhou | ap-fuzhou-a-ck | CTCC                       | Fiber optic<br>port and<br>electrical<br>port | West side computer<br>room on the 4th floor,<br>Fuzhou Yungu<br>Cangke Data Center,<br>No. 1 Gaochang<br>Road, Cangshan<br>Science and<br>Technology Park,<br>Cangshan District,<br>Fuzhou City, Fujian<br>Province |
|        |                |                            |                                               |                                                                                                    |

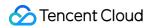

| South China | Guangzhou | ap-guangzhou-<br>a-kyl | CTCC,<br>CMCC, and<br>CUCC | Fiber optic<br>port                           | 1st Floor, Building<br>B1, Enterprise<br>Accelerator Industrial<br>Park, No. 11 Kaiyuan<br>Avenue, Huangpu<br>District, Guangzhou                       |
|-------------|-----------|------------------------|----------------------------|-----------------------------------------------|----------------------------------------------------------------------------------------------------|
|             |           | ap-guangzhou-<br>b-hxy | CTCC,<br>CMCC, and<br>CUCC | Fiber optic<br>port and<br>electrical<br>port | Building G6, South<br>China New Materials<br>Innovation Park, No.<br>31, Kefeng Road,<br>Luogang District,<br>Guangzhou                                 |
|             |           | ap-guangzhou-<br>c-dc  | CTCC                       | Fiber optic<br>port                           | Building 2, China<br>Telecom Data<br>Center, No. 26,<br>Dongchong Section,<br>Shinan Road,<br>Nansha District,<br>Guangzhou City,<br>Guangdong Province |
|             |           | ap-guangzhou-<br>d-qy  | CTCC,<br>CMCC, and<br>CUCC | Fiber optic<br>port and<br>electrical<br>port | Tencent Qingxin<br>Cloud Computing<br>Data Center,<br>Longwan Yiheng<br>Road, Qingxin<br>District, Qingyuan<br>City, Guangdong<br>Province              |
|             |           | ap-guangzhou-<br>e-qc  | CTCC,<br>CMCC, and<br>CUCC | Fiber optic<br>port and<br>electrical<br>port | The end of Township<br>Road 115, Diaojian<br>Village, Tan Town,<br>Qingcheng District,<br>Qingyuan,<br>Guangdong Province                               |
|             |           | ap-guangzhou-<br>f-nxg | CTCC,<br>CMCC, and<br>CUCC | Fiber optic<br>port and<br>electrical<br>port | No. 4, Xianning<br>Road, Zengcheng<br>District, Guangzhou                                                                                               |
|             | Shenzhen  | ap-shenzhen-a-<br>gm   | CMCC                       | Fiber optic port and                          | Building 3, Pengsen<br>Haina Center,                                                                                                    |

|                                         |                            | electrical<br>port                            | Gongming Town,<br>Guangming New<br>District, Shenzhen<br>(intersection of<br>Guangqiao Road and<br>Dongchang Road)                 |
|-----------------------------------------|----------------------------|-----------------------------------------------|----------------------------------------------------------------------------------------------------|
| ap-shenzhen-b-<br>ft                    | CTCC,<br>CMCC, and<br>CUCC | Fiber optic<br>port and<br>electrical<br>port | Wanguo Data<br>Center, Futian Free<br>Trade Zone,<br>Shenzhen,<br>Guangdong                                                        |
| ap-shenzhen-d-<br>bh                    | CTCC,<br>CMCC, and<br>CUCC | Fiber optic<br>port                           | 7th Floor, North<br>Tower, Tencent<br>Binhai Building, No.<br>33, Haitian 2nd<br>Road, Nanshan<br>District, Shenzhen,<br>Guangdong |
| ap-shenzhen-e-<br>ps                    | CUCC                       | Fiber optic<br>port and<br>electrical<br>port | China Unicom Data<br>Center, 3rd Floor,<br>Building 1, Guoren<br>Technology Park,<br>Pingshan District,<br>Shenzhen                |
| ap-shenzhen-f-lj                        | CMCC                       | Fiber optic<br>port and<br>electrical<br>port | Junde Logistics<br>Center, No. 6, Jinxiu<br>West Road,<br>Pingshan District,<br>Shenzhen,<br>Guangdong Province                    |
| ap-shenzhen-<br>financialcloud-a-<br>ps | CTCC,<br>CMCC, and<br>CUCC | Fiber optic<br>port and<br>electrical<br>port | Room 0402, Building<br>2, Shenyu DC,<br>Shenyu Science and<br>Technology Park,<br>Pingshan District,<br>Shenzhen                   |
| ap-<br>financialcloud-b-<br>jx          | CTCC,<br>CMCC, and<br>CUCC | Fiber optic<br>port                           | Building 1, Jinxiu<br>Science Park,<br>intersection of Wuhe<br>Avenue and                                                          |

🔗 Tencent Cloud

|             |         |                                         |                            |                                               | Guanping Road,<br>Longhua New<br>District, Shenzhen<br>(No. 85, Hudi Pai,<br>Dafu Community,<br>Guanlan)              |  |  |  |  |  |  |  |                 |                            |
|-------------|---------|-----------------------------------------|----------------------------|-----------------------------------------------|----------------------------------------------------------------------------------------------------|--|--|--|--|--|--|--|-----------------|----------------------------|
|             |         | ap-<br>financialcloud-<br>shenzhen-d-bh | CTCC,<br>CMCC, and<br>CUCC | Fiber optic<br>port                           | North Tower, Binhai<br>Building, No. 33,<br>Haitian 2nd Road,<br>Nanshan District,<br>Shenzhen,<br>Guangdong Province |  |  |  |  |  |  |  |                 |                            |
|             |         | ap-<br>financialcloud-<br>shenzhen-e-lj | CMCC                       | Fiber optic<br>port                           | Junde Logistics<br>Center, No. 6, Jinxiu<br>West Road,<br>Pingshan District,<br>Shenzhen,<br>Guangdong Province       |  |  |  |  |  |  |  |                 |                            |
| North China | Beijing | ap-beijing-a-kc                         | CTCC,<br>CMCC, and<br>CUCC | Fiber optic<br>port and<br>electrical<br>port | No. 15, Kechuang<br>9th Street, Yizhuang<br>Economic and<br>Technological<br>Development Zone,<br>Beijing             |  |  |  |  |  |  |  |                 |                            |
|             |         | ap-beijing-b-hx                         | CTCC,<br>CMCC, and<br>CUCC | Fiber optic<br>port and<br>electrical<br>port | No. 7, Yumin Street,<br>Houshayu Town,<br>Shunyi District,<br>Beijing                                                 |  |  |  |  |  |  |  |                 |                            |
|             |         | ap-beijing-c-jxq                        | CTCC,<br>CMCC, and<br>CUCC | Fiber optic<br>port and<br>electrical<br>port | Dexin Building,<br>Building 402,<br>Courtyard 10,<br>Jiuxianqiao North<br>Road, Chaoyang<br>District, Beijing         |  |  |  |  |  |  |  |                 |                            |
|             |         |                                         |                            |                                               |                                                                                                    |  |  |  |  |  |  |  | ap-beijing-d-zj | CTCC,<br>CMCC, and<br>CUCC |

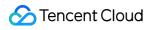

|  | ap-beijing-f-yf                | CUCC                       | Fiber optic<br>port and<br>electrical<br>port | Zone C, Antai<br>Science Park, No.<br>11, Fenghui Middle<br>Road, Haidian<br>District, Beijing                          |
|--|--------------------------------|----------------------------|-----------------------------------------------|----------------------------------------------------------------------------------------------------|
|  | ap-beijing-h-hl                | CTCC,<br>CMCC, and<br>CUCC | Fiber optic<br>port and<br>electrical<br>port | Touerying Village,<br>Cunrui Town, Huailai<br>County, Zhangjiakou                                                       |
|  | ap-beijing-l-<br>dhm           | CTCC,<br>CMCC, and<br>CUCC | Fiber optic<br>port and<br>electrical<br>port | Building 7,<br>Breakthrough<br>Technology Park,<br>No. 56,<br>Jiujingzhuang,<br>Dahongmen, Fengtai<br>District, Beijing |
|  | ap-beijing-k-ls                | CMCC                       | Fiber optic<br>port and<br>electrical<br>port | Building 2, Lanshan<br>Computer Room, No.<br>1 Niuhui Street,<br>Shunyi District,<br>Beijing                            |
|  | ap-beijing-l-sy                | CTCC,<br>CMCC, and<br>CUCC | Fiber optic<br>port and<br>electrical<br>port | No. 7, Yumin Street,<br>Houshayu Town,<br>Shunyi District,<br>Beijing                                                   |
|  | ap-beijing-o-tg                | CTCC,<br>CMCC, and<br>CUCC | Fiber optic<br>port                           | Courtyard 6, Tongji<br>South Road,<br>Yizhuang Economic<br>and Technological<br>Development Zone,<br>Beijing            |
|  | ap-<br>financialcloud-a-<br>yf | CUCC                       | Fiber optic<br>port and<br>electrical<br>port | AT&M Park, No. 11,<br>Middle Fenghui<br>Road, Haidian<br>District, Beijing                                              |
|  | ap-<br>financialcloud-a-<br>zf | CTCC,<br>CMCC, and<br>CUCC | Fiber optic<br>port and<br>electrical<br>port | Beijing Hua Wei<br>Furniture<br>Manufacture Co.<br>Ltd., No. 8, Zhaofeng<br>1st Street, Zhaofeng                        |

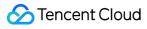

|         |                                         |                            |                                               | Industrial Park,<br>Zhaoquanying Town,<br>Shunyi District,<br>Beijing                                                                                                    |
|---------|-----------------------------------------|----------------------------|-----------------------------------------------|----------------------------------------------------------------------------------------------------|
|         | ap-<br>financialcloud-<br>beijing-c-kch | CTCC,<br>CMCC, and<br>CUCC | Fiber optic<br>port                           | No. 15, Kechuang<br>9th Street, Yizhuang<br>Economic and<br>Technological<br>Development Zone,<br>Beijing                                                                 |
|         | ap-<br>financialcloud-<br>beijing-d-zhg | CTCC,<br>CMCC, and<br>CUCC | Fiber optic<br>port                           | No. 1, Boxing 8th<br>Road, Yizhuang<br>Economic and<br>Technological<br>Development Zone,<br>Beijing                                                                      |
|         | ap-<br>financialcloud-<br>beijing-e-xh  | CTCC,<br>CMCC, and<br>CUCC | Fiber optic<br>port                           | No. 7, Yumin Street,<br>Houshayu Town,<br>Shunyi District,<br>Beijing                                                                                                    |
|         | ap-<br>financialcloud-<br>beijing-f-sxq | CTCC,<br>CMCC, and<br>CUCC | Fiber optic<br>port                           | Dexin Building,<br>Building 402,<br>Courtyard 10,<br>Jiuxianqiao North<br>Road, Chaoyang<br>District, Beijing                                                             |
|         | ap-beijing-g-zf                         | CTCC,<br>CMCC, and<br>CUCC | Fiber optic<br>port and<br>electrical<br>port | Beijing Hua Wei<br>Furniture<br>Manufacture Co.<br>Ltd., No. 8, Zhaofeng<br>1st Street, Zhaofeng<br>Industrial Park,<br>Zhaoquanying Town,<br>Shunyi District,<br>Beijing |
|         | ap-beijing-h-<br>hldy                   | Other(China)               | Fiber optic<br>port                           | Dananxinbao Village,<br>Donghuayuan Town,<br>Huailai County,<br>Zhangjiakou                                                                                               |
| Tianjin | ap-c-tianjin-gx                         | CTCC,                      | Fiber optic                                   | The intersection of                                                                                                    |

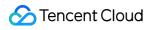

|               |              |                              | CMCC, and                  | port                                          | Gangcheng Avenue                                                                                                    |
|---------------|--------------|------------------------------|----------------------------|-----------------------------------------------|----------------------------------------------------------------------------------------------------|
|               |              |                              | CUCC                       |                                               | and Zhongxinzhuang<br>Road, Binhai Hi-tech<br>Zone, Tianjin                                                                                       |
|               | Shijiazhuang | ap-<br>shijiazhuang-a-<br>cs | CTCC,<br>CMCC, and<br>CUCC | Fiber optic<br>port and<br>electrical<br>port | Go east for 300<br>meters from the<br>intersection of<br>Menglong Street and<br>Chongyin Road,<br>Zhengding New<br>District, Shijiazhuang<br>City |
|               | Shenyang     | ap-shenyang-a-<br>tx         | CTCC,<br>CMCC, and<br>CUCC | Fiber optic<br>port and<br>electrical<br>port | No. 10-3, Lane 10,<br>No. 3 Street,<br>Economic and<br>Technological<br>Development Zone,<br>Shenyang                                             |
|               | Taiyuan      | ap-taiyuan-a-zx              | CMCC                       | Fiber optic<br>port                           | Shanxi Mobile Data<br>Center, Zexin Street,<br>Economic and<br>Technological<br>Development Zone,<br>Xiaodian District,<br>Taiyuan, Shanxi        |
| Central China | Wuhan        | ap-wuhan-a-lkg               | СТСС                       | Fiber optic<br>port and<br>electrical<br>port | Room 203, Building<br>1, EC1, Wuhan<br>Telecom Linkong<br>Port                                                                                    |
|               | Changsha     | ap-changsha-a-<br>yg         | CMCC                       | Fiber optic<br>port and<br>electrical<br>port | Zhengtong Yungu<br>Industrial Park,<br>Jinxing North Road,<br>Wangcheng District,<br>Changsha                                                     |
|               | Xi'an        | ap-xian-a-xx                 | CMCC                       | Fiber optic<br>port and<br>electrical<br>port | Xi'an Data Center,<br>Tongyi Road, Fengxi<br>New Town, Xixian<br>New District, Xi'an,<br>Shaanxi Province                                         |
|               | Zhengzhou    | ap-zhengzhou-                | CMCC                       | Fiber optic                                   | East of Huanglu                                                                                                    |

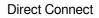

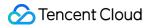

|                                     |                      | a-gx                  |                              | port and<br>electrical<br>port                | Road, south of<br>Fengxiang Street,<br>High-tech Zone,<br>Zhengzhou                                                                                                    |
|-------------------------------------|----------------------|-----------------------|------------------------------|-----------------------------------------------|----------------------------------------------------------------------------------------------------|
|                                     |                      | ap-chongqing-<br>a-th | CTCC,<br>CMCC, and<br>CUCC   | Fiber optic<br>port and<br>electrical<br>port | No. 777, Taihe<br>Road, High-tech<br>Industrial Park,<br>Shuitu Town, Beibei<br>District, Chongqing<br>(Chongqing Tencent<br>Cloud Computing<br>Data Center)                                                                             |
| Southwest<br>China                  | Chongqing            | ap-chongqing-<br>b-yf | CTCC                         | Fiber optic<br>port and<br>electrical<br>port | No. 15, Yunfu Road,<br>Shuitu Town, Beibei<br>District, Chongqing,<br>China Unicom<br>Southwest Data<br>Center No. 7,<br>Yunhan Avenue,<br>Shuitu Town, Beibei<br>District, Chongqing,<br>Liangjiang Data<br>Center (Pacific<br>Telecom) |
|                                     |                      | ap-chengdu-a-<br>xq   | CTCC                         | Fiber optic<br>port and<br>electrical<br>port | Room 301, 3rd Floor,<br>No. 99, Tiansheng<br>Road, West Hi-Tech<br>Zone, Chengdu                                                                                                    |
|                                     | Chengdu              | ap-chengdu-b-<br>gh   | CTCC,<br>CMCC, and<br>CUCC   | Fiber optic<br>port and<br>electrical<br>port | 2nd Floor, No. 2007,<br>Section 3, Guanghua<br>Avenue, Wenjiang<br>District, Chengdu,<br>Sichuan Province                                                                                                    |
| Special<br>Administrative<br>Region | Hong Kong<br>(China) | ap-hongkong-a-<br>kc  | Local<br>Service<br>Provider | Fiber optic<br>port and<br>electrical<br>port | Tencent (Equinix<br>HK2) 16/F, Kerry<br>Warehouse 3 Shing<br>Yiu Street Kwai<br>Chung, Hong Kong                                                                                                    |
|                                     |                      | ap-hongkong-b-<br>jja | Local<br>Service             | Fiber optic port and                          | Tencent,19 Wang<br>Chun Street, Tseung                                                                                                    |

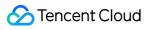

|                      | Provider                     | electrical port                               | Kwun O, N.T, Hong<br>Kong                                                                                            |
|----------------------|------------------------------|-----------------------------------------------|----------------------------------------------------------------------------------------------------|
| ap-hongkong-c-<br>ct | Local<br>Service<br>Provider | Fiber optic<br>port and<br>electrical<br>port | Tencent (PCCW)<br>15/F Sun Hung Kai<br>Logistics Centre, No.<br>8 Wong Chuk Yeung<br>Street, Fotan, NT,<br>Hong Kong |

### **Regions Outside China**

| Region          |                | Access point                  | Supported port<br>types                    | Address                                                                                        |
|-----------------|----------------|-------------------------------|--------------------------------------------|------------------------------------------------------------------------------------------------|
| Asia<br>Pacific |                | ap-singapore-<br>a-ayer-rajah | Fiber optic port<br>and electrical<br>port | Tencent (Equinix SG3 Level-5 Hall-3) 26A<br>Ayer Rajah Crescent, Singapore Post Code<br>139963 |
|                 | Cinera and     | ap-singapore-<br>b-tai-seng   | Fiber optic port<br>and electrical<br>port | 15A Tai Seng Drive, Singapore 535 225                                                          |
|                 | Singapore      | ap-singapore-<br>c-tagore     | Fiber optic port<br>and electrical<br>port | 71 Tagore Lane Singapore 787496                                                                |
|                 |                | ap-singapore-<br>d-loyang     | Fiber optic port<br>and electrical<br>port | 11 Loyang Close Singapore 506756                                                               |
|                 | Japan          | ap-tokyo-b-<br>ariake         | Fiber optic port<br>and electrical<br>port | 1-2-41, Ariake, Koutou-ku, Tokyo, Japan,<br>135 0063                                           |
|                 |                | ap-tokyo-c-<br>Chiba          | Fiber optic port                           | Tencent C/O Colt,Inzai Bldg, 2-3 Otsuka,<br>Inzai, Chiba,Zip Code 270-1352                     |
|                 | South<br>Korea | ap-seoul-a-<br>yangcheon-gu   | Fiber optic port<br>and electrical<br>port | Tencent c/o KT Mokdong 2 IDC, 323<br>Mokdongdong-ro, Yangcheon-gu, Seoul,<br>South Korea.      |
|                 | Thailand       | ap-thailand-a-<br>banmai      | Fiber optic port<br>and electrical<br>port | Tencent (TRUE) 47/553-554 Moo 3,8th fl.,<br>New Geneva Industry Condominium, Popula            |

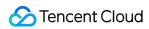

|                |                  |                                       |                                            | 3 Rd, Bannmai, Pakkrad,Nonthaburi 11120,<br>Thailand                                                                                                    |
|----------------|------------------|---------------------------------------|--------------------------------------------|----------------------------------------------------------------------------------------------------|
|                |                  | ap-thailand-b-<br>huamak              | Fiber optic port<br>and electrical<br>port | 1 Ramkamhaeng Rd, Soi Ramkhamheng 28,<br>Huamak, Bangkok 10240                                                                                          |
|                |                  | ap-indonesia-<br>c-cibitung           | Fiber optic port<br>and electrical<br>port | JI. Sumba Blok A-B Kav. B12-1 Kawasan<br>Industri MM2100, Mekarwangi, Cikarang<br>Barat – Bekasi, Jawa Barat 17530                                      |
|                | Indonesia        | ap-jakarta-a-<br>gambir               | Fiber optic port<br>and electrical<br>port | JI. Medan Merdeka Barat No.21, RT.2/RW.3,<br>Gambir, Kecamatan Gambir, Kota Jakarta<br>Pusat, Daerah Khusus Ibukota Jakarta<br>10110, Indonesia         |
| Europe         | Cormon           | ap-frankfurt-b-<br>hanauer            | Fiber optic port<br>and electrical<br>port | Aceville(Tencent) c/o Interxion Delivery<br>,Hanauer Landstrasse 322D - 60314<br>Frankfurt am Main Germany                                              |
| Europe German  | German           | ap-frankfurt-b-<br>moerfelden         | Fiber optic port<br>and electrical<br>port | Starkenburgstraße 12, 64546 Mörfelden,<br>Germany                                                                                                    |
|                |                  | ap-mumbai-b-<br>saki-vihar            | Fiber optic port<br>and electrical<br>port | Light Hall, 'D'-Wing, Hiranandani Business<br>Park, Saki Vihar Road, Saki Vihar, Mumbai-<br>400072                                                      |
| Middle<br>East | India            | ap-mumbai-a-<br>mahape                | Fiber optic port<br>and electrical<br>port | GloryBird C/O CtrlS Mumbai PLOT NO-EL-<br>72/1, P.N.WRITER COMPOUND, MAHAPE,<br>MIDC, NEAR-NELOKO BUS STOP, Navi<br>Mumbai - 400701, Maharashtra, India |
| America        | United<br>States | ap-<br>siliconvalley-a-<br>sanjose    | Fiber optic port<br>and electrical<br>port | 7 Great Oaks Blvd, San Jose, CA 95119                                                                                                    |
|                |                  | ap-<br>siliconvalley-b-<br>santaclara | Fiber optic port<br>and electrical<br>port | 3105 Alfred, St. Santa Clara, CA 95054                                                                                                    |
|                |                  | ap-virginia-a-<br>ashburn             | Fiber optic port<br>and electrical<br>port | 44790 Performance Circle, Ashburn, VA<br>20147, USA.                                                                                                    |
|                |                  | ap-virginia-b-<br>stirling            | Fiber optic port and electrical            | 21350 Pacific Boulevard, Sterling, VA 20166                                                                                                    |

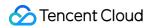

|        |                                           | port                                       |                                                                                              |
|--------|-------------------------------------------|--------------------------------------------|----------------------------------------------------------------------------------------------|
| Brazil | ap-saopaulo-a-<br>Santana-de-<br>Parnaiba | Fiber optic port<br>and electrical<br>port | Estrada dos Romeiros, 943 - Km 39,2,<br>Santana de Parnaíba, São Paulo, Brazil,<br>06513-001 |

# **Relevant Products**

Last updated : 2024-01-13 16:02:36

For information on relevant products, please see the table below:

| Product Name                   | Relationship to Direct Connect                                                                                         |  |
|--------------------------------|----------------------------------------------------------------------------------------------------|--|
| Virtual Private Cloud<br>(VPC) | A connection can be established with a VPC to enable communication between VPC and your own IDC over a private network |  |
| Cloud Connect<br>Network (CCN) | CCN can be used to connect with multiple VPCs through one single dedicated tunnel                                      |  |
| Network ACL                    | Multiple local IP translation rules can be created and configured with separate network ACLs                           |  |
| Route table                    | Route tables associated with subnets need to be configured for hybrid cloud deployment                                 |  |

# **Network Planning**

Last updated : 2024-01-13 16:09:03

Read this document to learn about the connection planning before building a network architecture for Direct Connect.

### Background

A connection planning improves the stability and high availability of the network architecture for Direct Connect, and minimizes the impact from failures including device, port/fiber optic component, connection and data center at the access point. See the table below for the description and cause of failures.

| Failure                         | Description                                                                                                    | Cause                                                                                                    |  |
|---------------------------------|----------------------------------------------------------------------------------------------------|----------------------------------------------------------------------------------------------------|--|
| Connection                      | The connection communication fails or many packets are discarded.                                                  | The connection is damaged. For example, the cable is cut off.                                                                                                    |  |
| Port/fiber optic<br>component   | The port/fiber optic component fails to be read or has an transfer exception due to hardware or software failures. | Hardware failure: incompatible version,<br>contaminated or damaged port.<br>Software failure: incorrect port status,<br>port in UP status without receiving or<br>sending packets, frequent port on/off, or<br>cyclic redundancy check (CRC) error. |  |
| Network device                  | The exchange or router on the IDC side is unavailable.                                                             | Hardware failure: power supply, port,<br>component or cable failures.<br>Software failure: exchange/router error or<br>incorrectly configured.                                                                                                    |  |
| Data center at the access point | The data center encounters network disconnection, or the access point is unavailable.                              | The data center cannot function normally due to earthquakes, fires or other disasters.                                                                                                    |  |

### Planning Ideas

### Capacity panning

The capacity planning is designed to meet business bandwidth requirements at a reasonable cost and guarantee the business operation in the event of a connection failure. To achieve this, you can:

Apply for connections twice your actual needs.

Maintain the connection utilization (current peak bandwidth/connection bandwidth \* 100%) 50% or less.

Assume your business needs 3 Mpbs of bandwidth, you can apply for two connections with 5 Mpbs of bandwidth to each Tencent Cloud access point, each connection will be used about 30%. If one connection faults, the business traffic will quickly switch to the standby connection to ensure the business continuity. After the switchover, the standby connection will be used about 60%. In this way, only the connection load temporarily increases, and the business data is unaffected.

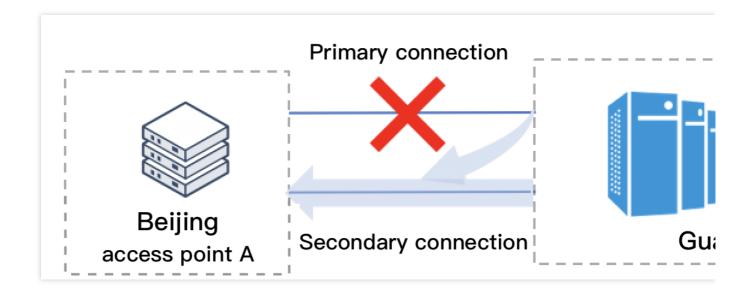

### **Expansion planning**

The expansion planning is designed to meet the surging business demand at a reasonable cost. Depending on the expansion cycle, you need to plan differently as follows:

If you need an urgent expansion, you can apply for a connection based on the estimated business bandwidth, so that you can adjust the bandwidth limit to maintain your business when the traffic surges.

If you don't need an expansion in the near future, you can apply for a new connection based on your actual expansion needs. The expansion will take 2-3 months.

#### Note:

A single expansion exceeding 100 Gbps of bandwidth requires a longer period. Please develop an expansion plan in advance for high-bandwidth businesses.

### **Disaster recovery planning**

The disaster recovery is designed to improve the high availability of a network architecture and minimize the failure (including port/fiber optic component, network device, and data center at the access point) impact on business operations.

To avoid single points of failures, we recommend that you develop a disaster recovery plan for access points, physical lines, and hardware devices.

Access point: the local IDC uses connections of different physical lines to two intra-region Tencent Cloud access points.

### 🔗 Tencent Cloud

Physical line: different physical lines provided by carriers are used to connect to a Tencent Cloud access point. Hardware devices: both network devices and fiber optic components have redundant backups. Assume you connect your local IDC to two intra-region Tencent Cloud access points according to [capacity planning (#capacity) requirements, as shown in the figure below. If the connection to access point A is disconnected due to port/fiber optic component, network devices or data center failures, the business traffic will quickly switch to the connection to access point B, without losing business data or interrupting businesses.

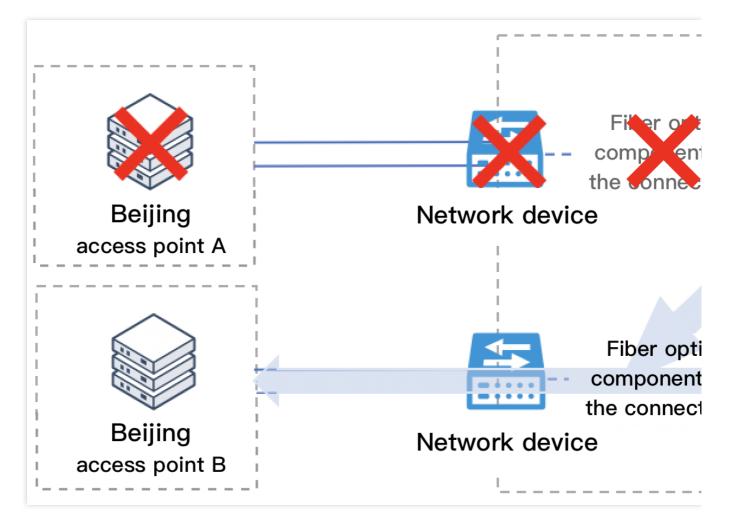

### Sample Architectures

Tencent Cloud provides the following four network architectures for Direct Connect to facilitate your network planning.

| Architecture                                              | Use Case                                                                                                    | Business<br>Elasticity | Availability | Cost    |
|-----------------------------------------------------------|----------------------------------------------------------------------------------------------------|------------------------|--------------|---------|
| Four connections to<br>two access points<br>(recommended) | Suitable for use cases that require<br>excellent business availability and<br>elasticity, including the key production<br>and real-time data transaction. | Highest                | Highest      | Highest |
| Two connections to                                        | Suitable for key business that requires                                                                                                    | Medium                 | Higher       | Medium  |

| two access points (recommended)     | high availability and elasticity.                                                                   |        |        |        |
|-------------------------------------|----------------------------------------------------------------------------------------------------|--------|--------|--------|
| Two connections to one access point | Suitable for non-critical business,<br>including the cloud development and<br>testing environments. | Medium | Medium | Medium |
| Connection to one access point      | Suitable for non-critical business that does not require high elasticity and availability.          | Low    | Low    | Low    |

### Four Connections to Two Access Points (Recommended)

### Overview

**Description**: this architecture connects your IDC to two intra-region Tencent Cloud access points using primary and secondary connections respectively, and then accesses Tencent Cloud VPCs.

**Use cases**: suitable for use cases that require excellent business availability and elasticity, including the key production and real-time data transaction.

Cost: high.

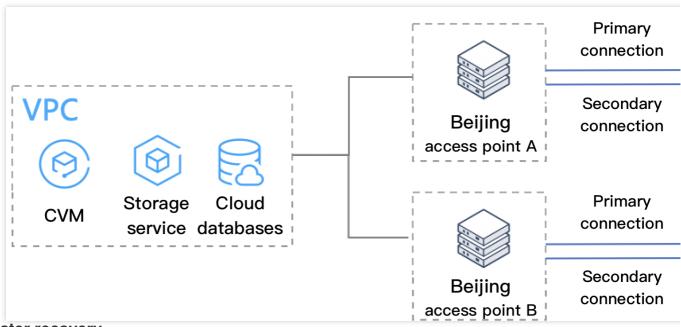

### **Disaster recovery**

The following table describes the impact of this network architecture on business under various failures when the planning ideas are met.

| Failure    | Business Impact                                             |
|------------|-------------------------------------------------------------|
| Connection | The connections loads increase, and the business continues. |

| Port/fiber optic component      | The connections loads increase, and the business continues. |
|---------------------------------|-------------------------------------------------------------|
| Network device                  | The connections loads increase, and the business continues. |
| Data center at the access point | The connections loads increase, and the business continues. |

### Two Connections to Two Access Points (Recommended)

### Overview

**Description**: this architecture connects your IDC to two intra-region Tencent Cloud access points using one connection respectively, and then accesses Tencent Cloud VPCs.

Use cases: suitable for key business that requires high availability and elasticity.

Cost: medium.

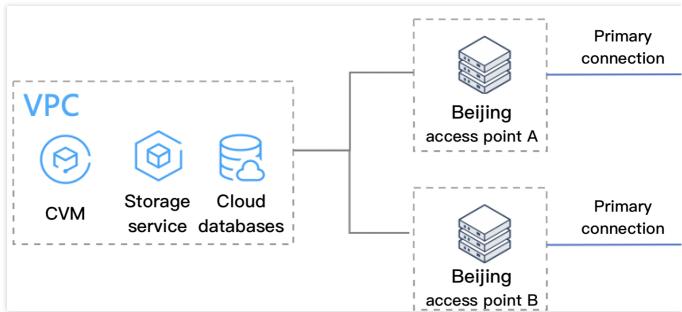

### **Disaster recovery**

The following table describes the impact of this network architecture on businesses under various failures.

| Failure           | Business Impact                                                                                                    | Recovery Measures                                                                                                    |
|-------------------|----------------------------------------------------------------------------------------------------|----------------------------------------------------------------------------------------------------|
| Connection        | If each connection is used 50% or less, the connection<br>loads burst and the business continues.<br>If each connection is used greater than 50%, the<br>connection will be full-loaded, some data will be lost,<br>and the business continues. | If the business data is lost, you<br>need to apply for a new connection<br>and spend 2-3 months to restore<br>the business. |
| Network<br>device | If each connection is used 50% or less, the connection loads burst and the business continues.                                                                                                    | If business data is lost, you need to check and repair the network                                                          |

|                                       | If each connection is used greater than 50%, the connection will be full-loaded, some data will be lost, and the business continues.                                                                                                    | devices. The recovery time depends on the specific failure.                                                                                                    |
|---------------------------------------|----------------------------------------------------------------------------------------------------|----------------------------------------------------------------------------------------------------|
| Port/fiber<br>optic<br>component      | If each connection is used 50% or less, the connection<br>loads burst and the business continues.<br>If each connection is used greater than 50%, the<br>connection will be full-loaded, some data will be lost,<br>and the business continues. | If business data is lost, you need to<br>check and repair the ports or fiber<br>optic components. The recovery<br>time depends on the specific<br>failure.                                                                                      |
| Data center at<br>the access<br>point | If each connection is used 50% or less, the connection<br>loads burst and the business continues.<br>If each connection is used greater than 50%, the<br>connection will be full-loaded, some data will be lost,<br>and the business continues. | If business data is lost, you can:<br>Contact the data center carrier to<br>repair the failure. The recovery time<br>depends on the specific failure.<br>Reapply connections to other<br>access points. The recovery takes<br>about 2-3 months. |

### Two Connections to One Access Point

### Overview

**Description**: this architecture connects your IDC to one Tencent Cloud access point using two connections, and then accesses Tencent Cloud VPCs.

Use cases: suitable for non-critical business, such as cloud development and testing environments.

Cost: medium.

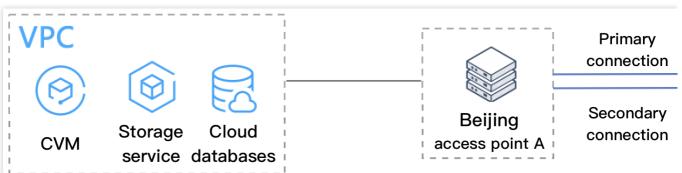

### **Disaster recovery**

The following table describes the impact of this network architecture on businesses under various failures.

| Failure    | Business Impact                                                                                      | Recovery Measures                                                                                                    |
|------------|----------------------------------------------------------------------------------------------------|----------------------------------------------------------------------------------------------------|
| Connection | If each connection is used 50% or less,<br>the connection loads burst and the<br>business continues. | If the business data is lost, you need to apply<br>for a new connection and spend 2-3 months to<br>restore the business. |

|                                       | If each connection is used greater than 50%, the connection will be full-loaded, some data will be lost, and the business continues. |                                                                                                    |
|---------------------------------------|----------------------------------------------------------------------------------------------------|----------------------------------------------------------------------------------------------------|
| Network device                        | The business will be interrupted.                                                                                                    | You need to troubleshoot and repair the faulty<br>network devices. The recovery time depends<br>on the specific failure.                                                                        |
| Port/fiber optic module               | The business will be interrupted.                                                                                                    | You need to troubleshoot and repair the faulty local ports or fiber optic components. The recovery time depends on the specific failure.                                                        |
| Data center at<br>the access<br>point | The business will be interrupted.                                                                                                    | Contact the data center carrier to fix the failure.<br>The recovery time depends on the specific<br>failure.Reapply connections to other access<br>points. The recovery takes about 2-3 months. |

### A Connection to One Access Point

### Overview

**Description**: this architecture connects your IDC to one Tencent Cloud access point using a connection, and then accesses Tencent Cloud VPCs.

Use cases: suitable for non-critical business that does not require high elasticity and availability.

Cost: medium.

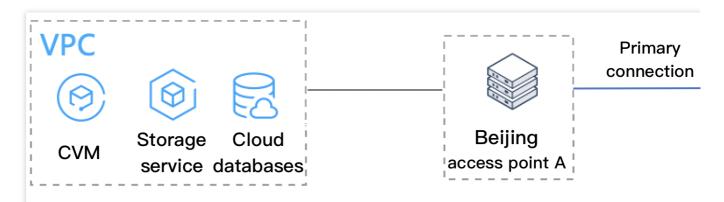

### **Disaster recovery**

The following table describes the impact of this network architecture on businesses under various failures.

| Failure    | Business Impact                   | Recovery Measures                                              |
|------------|-----------------------------------|----------------------------------------------------------------|
| Connection | The business will be interrupted. | Reapply for a connection. The recovery takes about 2-3 months. |

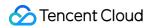

| Network device                  | The business will be interrupted. | You need to troubleshoot and repair the faulty<br>network devices. The recovery time depends on the<br>specific failure.                                                               |
|---------------------------------|-----------------------------------|----------------------------------------------------------------------------------------------------|
| Port/fiber optic module         | The business will be interrupted. | You need to troubleshoot and repair the faulty local ports or fiber optic components. The recovery time depends on the specific failure.                                               |
| Data center at the access point | The business will be interrupted. | Contact the data center ISP to fix the failure. The recovery time depends on the specific failure.<br>Reapply connections to other access points. The recovery takes about 2-3 months. |